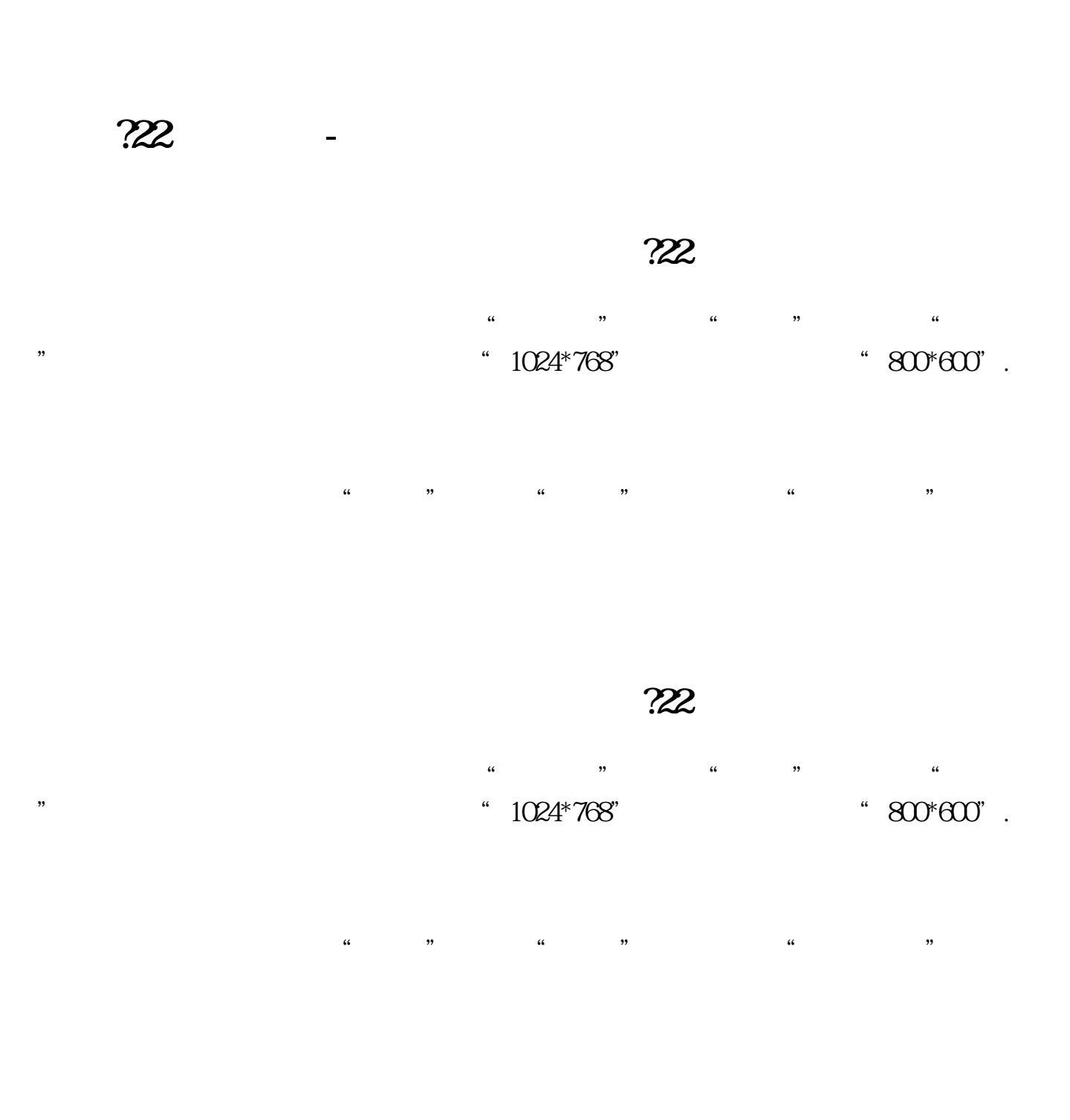

## mate7

 $\alpha$  ,  $\alpha$  ,  $\alpha$  ,  $\alpha$  ,  $\beta$  ,  $\beta$ "字体"→"字体大小"→自己选多大,可选超大。

 $\begin{array}{c} \n\cdot \\
\cdot \\
\cdot\n\end{array}$ 

,<br>【<br>【<br><br><br><br><br><br><br><br><br><br><br><br><br><br><br><br><br><br><br><br><br><br><br><br><br><br><br><br><br>

 $\frac{a}{a}$  and  $\frac{a}{b}$  and  $\frac{a}{b}$  and  $\frac{a}{b}$  and  $\frac{a}{c}$  and  $\frac{a}{c}$ 

 $\kappa$  , and  $\kappa$  , and  $\kappa$ 

ctrf+f6

 $1$  $2<sub>l</sub>$  $\begin{array}{c} 2 \\ 3 \\ 4 \end{array}$  $4\,$  $5\,$  $6<sub>5</sub>$ 

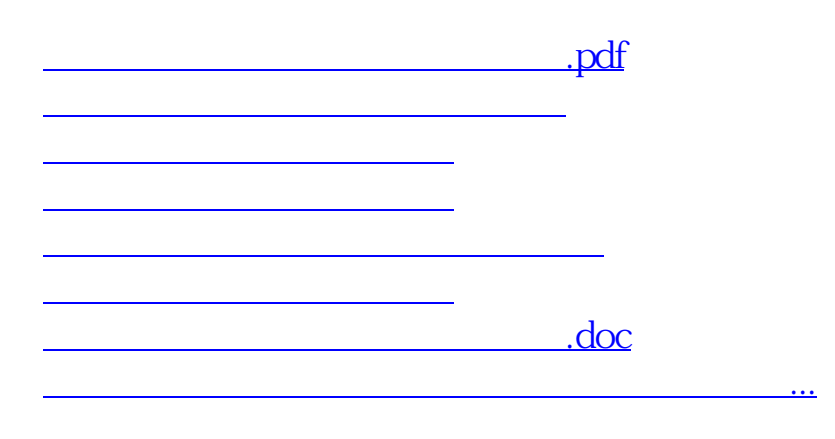

<https://www.gupiaozhishiba.com/subject/4437879.html>